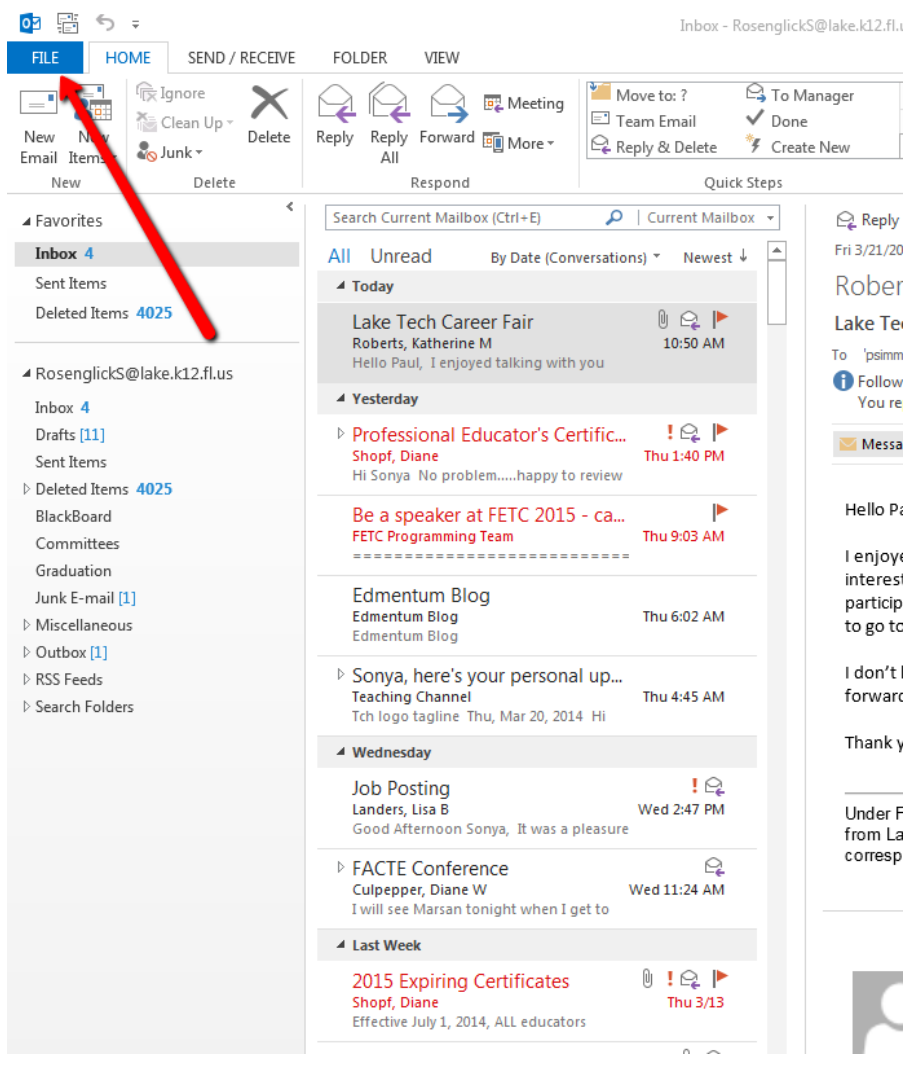

## Out of Office Replies in Outlook 2013

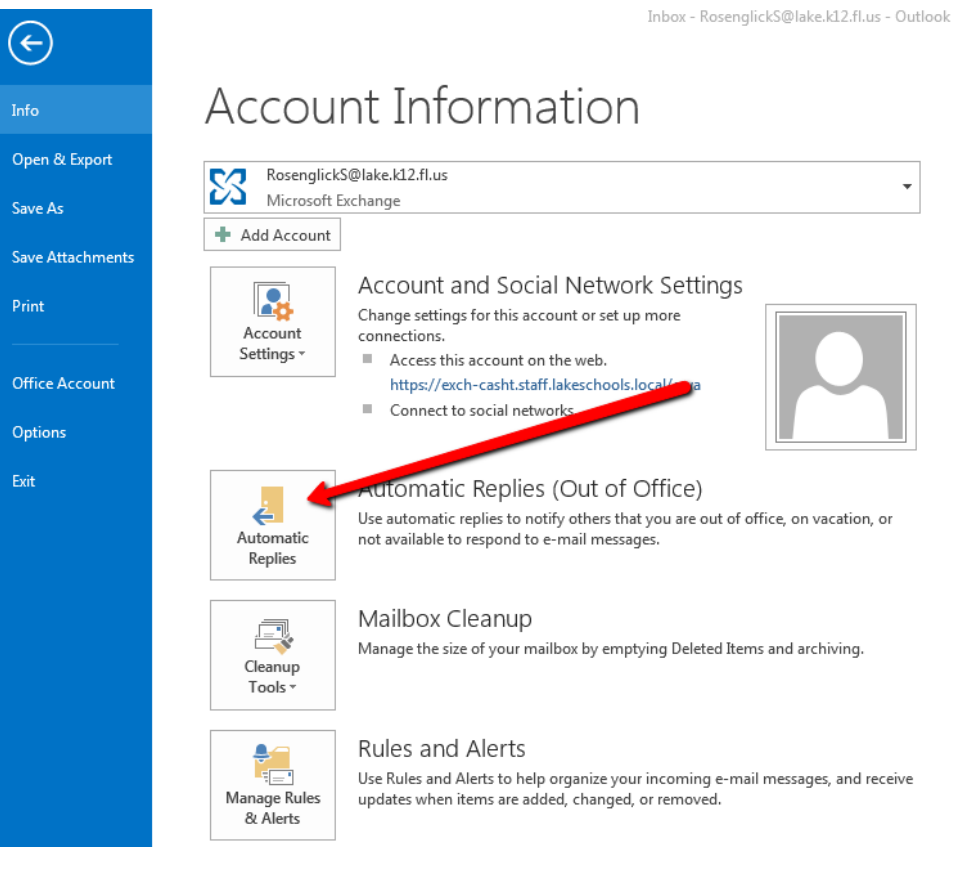

## t and Social Network Settings

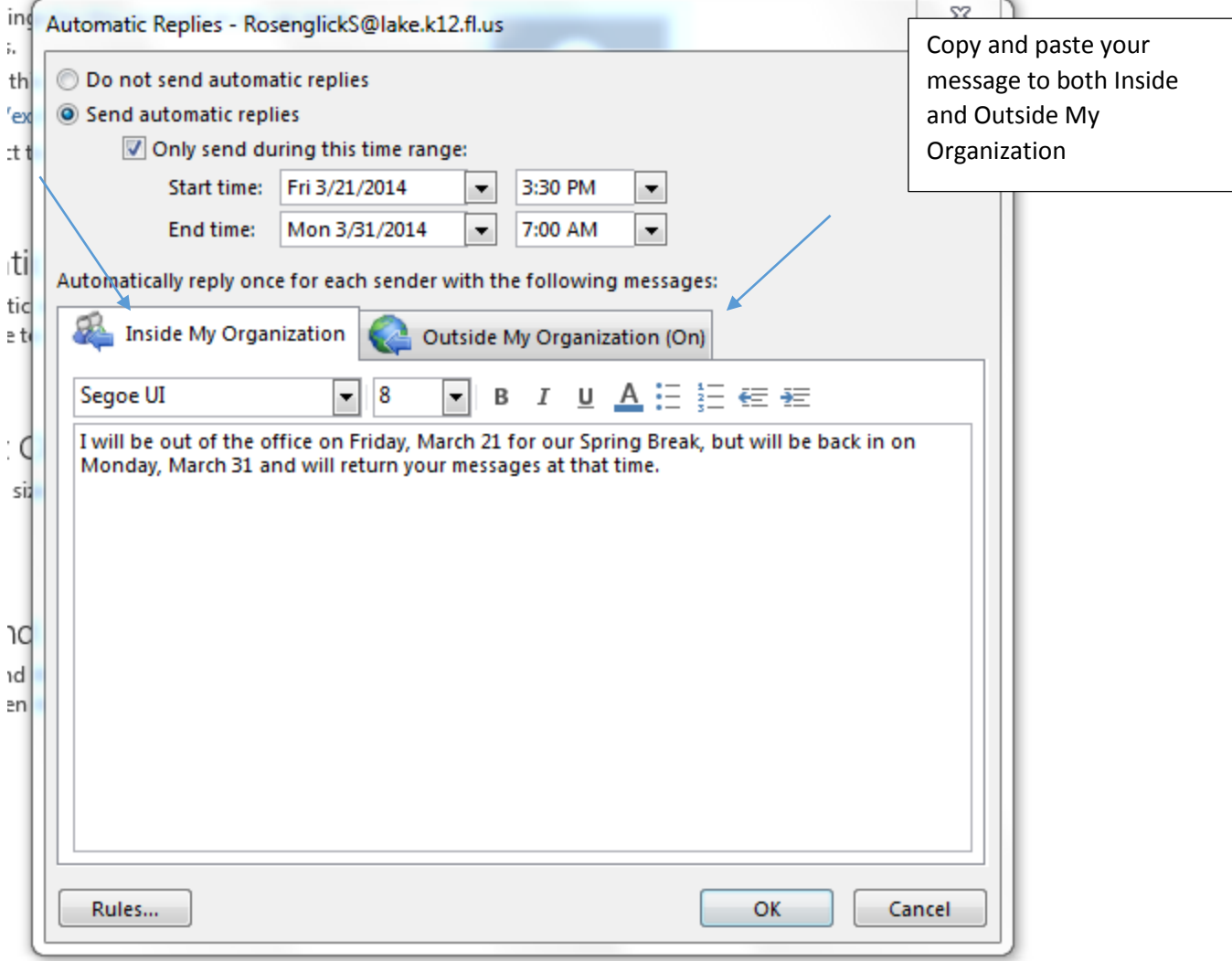